## **Steps on How to E-file Online**

\*\*IMPORTANT NOTE: If you close out of the webpage before submitting, your changes will not be saved at all and you will need to start over again\*\*

1. Go to the county website, click on e-file Personal Property, and enter your Account Number and ePin (if you do not have an account number or ePin you will need to contact the Assessor's office).

|                          | Login using the Account Number and ePIN provided to you on the front of<br>your Personal Property Assessment List. |
|--------------------------|----------------------------------------------------------------------------------------------------|
|                          | Logging into another account will sign you out of all previous accounts.                                           |
|                          | Account Number:                                                                                                    |
|                          | ePIN:                                                                                                    |
|                          | Login                                                                                                    |
| Home                     | Note: eFile Submission requires the browser to have Javascript and<br>Cookies enabled.                             |
| Personal Property Search |                                                                                                    |
| e-File Personal Property |                                                                                                    |
| Real Estate Search       |                                                                                                    |
| Sale Search              |                                                                                                    |
| Building Search          |                                                                                                    |

If someone has already filed for your account, you should see this message and will need to contact the Assessor's office.

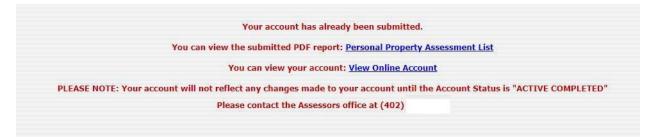

2. Make sure the account information is correct and click Yes.

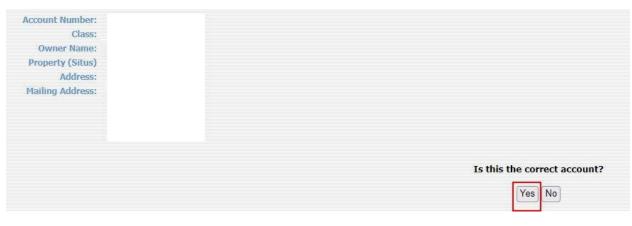

If you click No you will get a message and will need to contact the Assessor's office.

Since the Account Number provided was incorrect, please contact the assessors office. Please contact the Assessors office at (402)

3. If Current Item Information is **CORRECT**, click No and fill out the pop up.

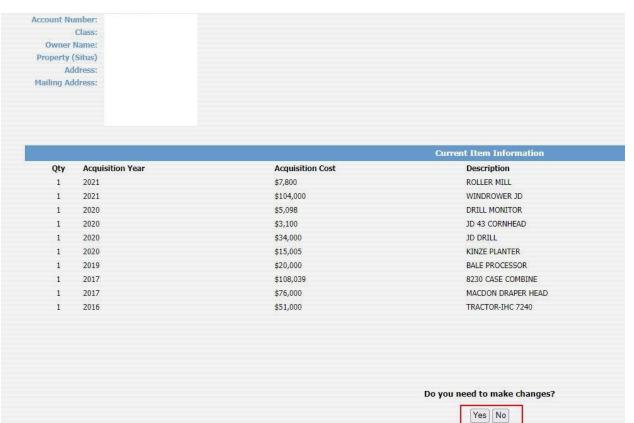

| Contact Info             |                           | 3 |
|--------------------------|---------------------------|---|
| We would like to get son | ne contact info from you. |   |
| Phone #: ()              |                           |   |
| EMail                    |                           |   |
| Address:                 |                           |   |
| Verify<br>EMail:         |                           |   |
|                          |                           |   |
|                          | Save                      |   |

Press Save, then enter your First and Last name in the box and click submit.

|                                                                     |                                      |                                                                     |                                                                                 | Please review all                                                                                              | changes to                                                                                                    | ensure everything is correct.                                                                                                    |   |
|---------------------------------------------------------------------|--------------------------------------|---------------------------------------------------------------------|---------------------------------------------------------------------------------|----------------------------------------------------------------------------------------------------|----------------------------------------------------------------------------------------------------|----------------------------------------------------------------------------------------------------|---|
| 1                                                                   | affirm that the information          | I am providing is                                                   | true to the best of my knowled                                                  | ge and belief.                                                                                                 |                                                                                                    |                                                                                                    |   |
|                                                                     |                                      |                                                                     |                                                                                 | E a construction of the second second second second second second second second second second second second se | antu Accasco                                                                                                    | nent List has been filed and I cannot make further changes online.                                                                                                    |   |
|                                                                     | understand that once 1               | enter my digita                                                     | i signature and click Subili                                                    |                                                                                                    |                                                                                                    |                                                                                                    |   |
|                                                                     |                                      |                                                                     |                                                                                 | T                                                                                                    | ype your first                                                                                                    | t and last name                                                                                                    |   |
|                                                                     |                                      |                                                                     |                                                                                 |                                                                                                    |                                                                                                    |                                                                                                    |   |
|                                                                     |                                      |                                                                     |                                                                                 |                                                                                                    | Submit                                                                                                    | Cancel                                                                                                    |   |
|                                                                     |                                      |                                                                     |                                                                                 |                                                                                                    | Constant                                                                                                    | Current                                                                                                    |   |
|                                                                     |                                      |                                                                     |                                                                                 |                                                                                                    |                                                                                                    |                                                                                                    |   |
| Account                                                             | Number:                              |                                                                     |                                                                                 |                                                                                                    |                                                                                                    |                                                                                                    |   |
|                                                                     | Class:                               |                                                                     |                                                                                 |                                                                                                    |                                                                                                    |                                                                                                    |   |
| Owr                                                                 | er Name:                             |                                                                     |                                                                                 |                                                                                                    |                                                                                                    |                                                                                                    |   |
| Situr                                                               | Address:                             |                                                                     |                                                                                 |                                                                                                    |                                                                                                    |                                                                                                    |   |
| Situs                                                               |                                      |                                                                     |                                                                                 |                                                                                                    |                                                                                                    |                                                                                                    |   |
|                                                                     |                                      |                                                                     |                                                                                 |                                                                                                    |                                                                                                    |                                                                                                    |   |
| Mailing                                                             | Address:                             |                                                                     |                                                                                 |                                                                                                    |                                                                                                    |                                                                                                    |   |
|                                                                     |                                      |                                                                     |                                                                                 |                                                                                                    |                                                                                                    |                                                                                                    |   |
|                                                                     |                                      |                                                                     |                                                                                 |                                                                                                    |                                                                                                    |                                                                                                    |   |
|                                                                     |                                      |                                                                     |                                                                                 |                                                                                                    |                                                                                                    |                                                                                                    |   |
|                                                                     |                                      |                                                                     |                                                                                 |                                                                                                    |                                                                                                    |                                                                                                    |   |
|                                                                     |                                      |                                                                     |                                                                                 |                                                                                                    |                                                                                                    |                                                                                                    |   |
|                                                                     | Phone:                               |                                                                     |                                                                                 |                                                                                                    |                                                                                                    |                                                                                                    |   |
| Document                                                            |                                      |                                                                     |                                                                                 |                                                                                                    |                                                                                                    |                                                                                                    |   |
| Document                                                            |                                      |                                                                     |                                                                                 |                                                                                                    |                                                                                                    |                                                                                                    |   |
| Document                                                            |                                      |                                                                     |                                                                                 |                                                                                                    |                                                                                                    |                                                                                                    |   |
| Document /                                                          |                                      |                                                                     |                                                                                 |                                                                                                    | Item Si                                                                                                    | ummary                                                                                                    |   |
| Document                                                            |                                      |                                                                     | _                                                                               | _                                                                                                    |                                                                                                    |                                                                                                    | _ |
|                                                                     | Attached:                            | Acquisition                                                         |                                                                                 | dua                                                                                                    | Ite                                                                                                    | ems                                                                                                    |   |
| ration                                                              | Attached:<br>Qty                     | Year                                                                | Acquisition Cosc                                                                | Class                                                                                                    | Ite<br>Recovery                                                                                                    | ems<br>Description                                                                                                    |   |
| eration                                                             | Attached:<br>Qty<br>1                | Year<br>2021                                                        | \$7,800                                                                         | Agricultural                                                                                                   | Ite<br>Recovery<br>7 yr                                                                                                    | ens<br>Description<br>ROLLER MIL                                                                                                    | _ |
| eration<br>hanged<br>hanged                                         | Attached:<br>Qty<br>1                | Year<br>2021<br>2021                                                | \$7,800<br>\$104,000                                                            | Agricultural<br>Agricultural                                                                                   | Ite<br>Recovery<br>7 yr<br>7 yr                                                                                                    | Description<br>RoLLER MILL<br>WIDRROWER JD                                                                                                    |   |
| eration<br>hanged<br>hanged<br>hanged                               | Attached:<br>Qty<br>1<br>1<br>1      | Year<br>2021<br>2021<br>2020                                        | \$7,800<br>\$104,000<br>\$5,098                                                 | Agricultural<br>Agricultural<br>Agricultural                                                                   | Ite<br>Recovery<br>7 yr<br>7 yr<br>5 yr                                                                                                    | Exerciption<br>ROLER MILL<br>WINDROVER JD<br>DRILL MONTOR                                                                                                    | _ |
| ration<br>hanged<br>hanged<br>hanged<br>hanged                      | Attached:<br>Qty<br>1<br>1<br>1<br>1 | Year<br>2021<br>2021<br>2020<br>2020                                | \$7,800<br>\$104,000<br>\$5,098<br>\$3,100                                      | Agricultural<br>Agricultural<br>Agricultural<br>Agricultural                                                   | Tte<br>Recovery<br>7 yr<br>7 yr<br>5 yr<br>5 yr                                                                                                    | Posciption<br>Roller MIL<br>WINRGWAR JD<br>DRILL MONTOR<br>J 04 3 CORNIEAD                                                                                                    | _ |
| eration<br>hanged<br>hanged<br>hanged<br>hanged                     | Attached:<br>Qty<br>1<br>1<br>1      | Year<br>2021<br>2021<br>2020<br>2020<br>2020                        | \$7,800<br>\$104,000<br>\$5,098<br>\$3,100<br>\$34,000                          | Agricultural<br>Agricultural<br>Agricultural<br>Agricultural<br>Agricultural                                   | <b>Recovery</b><br>7 yr<br>7 yr<br>5 yr<br>5 yr<br>5 yr<br>5 yr                                                                                                    | Exerciption  ROLER MILL  VINDROVER ID  DRILL MONITOR  JD 43 CONNIEAD  JD ORILL                                                                                                    | _ |
| eration<br>hanged<br>hanged<br>hanged<br>hanged<br>hanged           | Attached:<br>Qty<br>1<br>1<br>1<br>1 | Year<br>2021<br>2020<br>2020<br>2020<br>2020<br>2020                | \$7,800<br>\$104,000<br>\$5,098<br>\$3,100<br>\$34,000<br>\$15,005              | Agricultural<br>Agricultural<br>Agricultural<br>Agricultural<br>Agricultural<br>Agricultural                   | Ite           Recovery           7 yr           7 yr           5 yr           5 yr           5 yr           5 yr           5 yr           5 yr           5 yr                                              | Exerciption<br>ROLLER MILL<br>WINDROWER JD<br>DRILL MONITOR<br>JO 43 CORNIEAD<br>JD ORILL<br>KINCE PLANTER                                                                                                    | _ |
| eration<br>hanged<br>hanged<br>hanged<br>hanged<br>hanged<br>hanged | Attached:<br>Qty<br>1<br>1<br>1<br>1 | Year<br>2021<br>2020<br>2020<br>2020<br>2020<br>2020<br>2020<br>202 | \$7,800<br>\$104,000<br>\$3,100<br>\$34,000<br>\$15,005<br>\$15,005<br>\$20,000 | Agricultural<br>Agricultural<br>Agricultural<br>Agricultural<br>Agricultural<br>Agricultural                   | Ite           Recovery           7 yr           7 yr           5 yr           5 yr           5 yr           5 yr           5 yr           5 yr           5 yr           5 yr           5 yr           5 yr | The second second secon |   |
| eration<br>hanged<br>hanged<br>hanged<br>hanged<br>hanged           | Attached:<br>Qty<br>1<br>1<br>1<br>1 | Year<br>2021<br>2020<br>2020<br>2020<br>2020<br>2020                | \$7,800<br>\$104,000<br>\$5,098<br>\$3,100<br>\$34,000<br>\$15,005              | Agricultural<br>Agricultural<br>Agricultural<br>Agricultural<br>Agricultural<br>Agricultural                   | Ite           Recovery           7 yr           7 yr           5 yr           5 yr           5 yr           5 yr           5 yr           5 yr           5 yr                                              | Exerciption<br>ROLLER MILL<br>WINDROWER JD<br>DRILL MONITOR<br>JO 43 CORNIEAD<br>JD ORILL<br>KINCE PLANTER                                                                                                    | _ |

| (                | Owner Name    |           |                  |                  |                                    |              |                                                         |
|------------------|---------------|-----------|------------------|------------------|------------------------------------|--------------|---------------------------------------------------------|
|                  | unt Number:   |           |                  |                  |                                    |              |                                                         |
| ACCO             |               |           |                  |                  |                                    |              |                                                         |
|                  | Class:        |           |                  |                  |                                    |              |                                                         |
| Physical (Proper | ty) Address:  |           |                  |                  |                                    |              |                                                         |
|                  |               |           |                  |                  |                                    |              |                                                         |
| Mail             | ing Address:  |           |                  |                  |                                    |              |                                                         |
|                  |               |           |                  |                  |                                    |              |                                                         |
|                  |               |           |                  |                  |                                    |              |                                                         |
|                  |               |           |                  |                  |                                    |              |                                                         |
|                  |               |           |                  |                  |                                    |              |                                                         |
|                  |               |           |                  |                  |                                    |              |                                                         |
|                  | Phone: +1     | L         |                  |                  | *Phone Number OR Email is required |              |                                                         |
|                  | Email:        |           |                  |                  | *Phone Number OR Email is required |              |                                                         |
| 1                | Verify Email: |           |                  |                  |                                    |              |                                                         |
|                  |               |           |                  |                  |                                    |              |                                                         |
| Attach I         | Document(s)   | Choose Fi | ile No file chos | en * <i>requ</i> | ed                                 |              |                                                         |
|                  |               | I do not  | have any suppor  | ting documents   |                                    |              |                                                         |
|                  |               |           |                  |                  |                                    |              |                                                         |
|                  |               |           |                  |                  |                                    |              | Item List                                               |
| Edit             | Delete?       | Qty       | Acq. Year        | Acq. Cost        | Class                              | Recovery     | Description                                             |
|                  | ×             | 1         | 2020             | \$23,500         | Agricultural                       | 7 yr         | AG CHEM 854 SPRAYER                                     |
|                  | ××            | 1         | 2020             | \$6,100          | Agricultural                       | 7 yr         | FRONT END LOADER                                        |
|                  | â             | 1         | 2020             | \$1,583          | Agricultural                       | 7 yr         | FUEL TANK                                               |
|                  | ŝ             | 1         | 2020             | \$1,750          | Agricultural                       | 7 yr         | HEAD CART                                               |
|                  | â             | 1         | 2020             | \$27,000         | Agricultural                       | 7 yr         | JD 1760 PLANTER                                         |
|                  | 2             | 1         | 2020             | \$17,474         | Agricultural                       | 7 yr         | JD 6 ROW CORN HEAD                                      |
|                  | â             | 1         | 2020             | \$58,526         | Agricultural                       | 7 yr         | JD 9570 COMBINE                                         |
|                  | â             | 1         | 2020             | \$1,545          | Agricultural                       | 7 yr         | NEPTUNE FERT PUMP                                       |
|                  | Â             | 1         | 2020             | \$422            | Agricultural                       | 7 yr         | ROTARY HOE                                              |
|                  | 2             | 1         | 2019             | \$9,264          | Agricultural                       | 5 yr         | AUTO STEER                                              |
|                  | â             | 1         | 2018             | \$39,250         | Agricultural                       | 7 yr         | 1996 NH 8670 2WD TRACTOR                                |
|                  | â             | 1         | 2018             | \$5,100          | Agricultural                       | 7 yr         | 2 TOTE SEED TENDER                                      |
|                  | ×             | 1         | 2015             | \$3,000          | Agricultural                       | 7 yr         | 4WHEELER                                                |
|                  | ×             | 1         | 2015             | \$920            | Agricultural                       | 7 yr         | EQUIPMENT                                               |
|                  | ×             | 1         | 2015             | \$10,699         | Agricultural                       | 7 yr         | MOWER                                                   |
| 2                | ~             | 1         | 2015             | \$3,994          | Agricultural                       | 7 yr         | SCALE                                                   |
|                  |               |           |                  |                  | If an ite                          | n does not a | ppear in the list, press the Add button to add the item |
|                  |               |           |                  |                  |                                    |              |                                                         |

4. If you need to make changes to Current Item Information, Click Yes.

a. You can edit the Physical Address, Mailing Address, Item List, Delete an Item, Add an Item, and you can attach your Federal Depreciation Worksheet (only jpg and pdf documents allowed).

Attach Federal Depreciation Worksheet in jpg and pdf format only

\*\*You can only upload 1 document or image, if you have more than 1 page to upload, combine them into one document and then upload.

| Owner Name                                                                                                    |                                   |                                    |
|----------------------------------------------------------------------------------------------------|-----------------------------------|------------------------------------|
| Account Number:                                                                                                    |                                   |                                    |
| Class:                                                                                                    |                                   |                                    |
| Physical (Property) Address:                                                                                                    | EDIT PHYSICAL ADDRESS             |                                    |
| Mailing Address:                                                                                                    | EDIT MAILING ADDRESS              |                                    |
|                                                                                                    |                                   |                                    |
|                                                                                                    |                                   |                                    |
|                                                                                                    | ·                                 |                                    |
| Phone: +1                                                                                                    |                                   | *Phone Number OR Email is required |
| Email:                                                                                                    |                                   | *Phone Number OR Email is required |
| Verify Email:                                                                                                    |                                   |                                    |
| Attach Document(s                                                                                                    | Choose File No file chosen        | *required                          |
|                                                                                                    | I do not have any supporting do   | cuments.                           |
|                                                                                                    |                                   |                                    |
| Owner Name                                                                                                    |                                   |                                    |
| Account Number:                                                                                                    |                                   |                                    |
| Class:                                                                                                    |                                   |                                    |
| Physical (Property) Address:                                                                                                    | EDIT PHYSICAL ADDRESS             |                                    |
|                                                                                                    |                                   |                                    |
| Mailing Address:                                                                                                    | EDIT MAILING ADDRESS              |                                    |
|                                                                                                    |                                   |                                    |
|                                                                                                    |                                   |                                    |
|                                                                                                    |                                   |                                    |
|                                                                                                    |                                   |                                    |
| Phone: +1                                                                                                    | <u></u>                           | *Phone Number OR Email is required |
| Email:                                                                                                    |                                   | *Phone Number OR Email is required |
| Verify Email:                                                                                                    |                                   |                                    |
| verny chian.                                                                                                    | <u> </u>                          |                                    |
| Attach Document(s)                                                                                                    | Choose File Federal heet.p        | df *required                       |
| (including of the second second secon | I do not have any supporting do   |                                    |
|                                                                                                    | _ 1 of not nave any supporting of | ocumenta.                          |

## Add pop up

| Edit                                                                      |                | * |
|---------------------------------------------------------------------------|----------------|---|
| Class                                                                     | Agricultural 🗸 |   |
| Item Group:                                                               | Agricultural ~ |   |
| Quantity:<br>Acquisition<br>Year:<br>Acquisition<br>Cost:<br>Description: |                |   |
| Recovery<br>Schedule:                                                     | 3 yr 🗸         |   |
|                                                                           | Save           |   |

Edit pop up

| Class                 | Agricultural 🗸 |
|-----------------------|----------------|
| Item Group:           | None 🗸         |
| Quantity:             | 1              |
| Acquisition<br>Year:  | 2015           |
| Acquisition<br>Cost:  | 10,699         |
| Description:          | MOWER          |
| Recovery<br>Schedule: | 7 yr 🗸         |

## Undo Delete Item

|      |            |     |                 |                     |               |                 | Item List                                             |
|------|------------|-----|-----------------|---------------------|---------------|-----------------|-------------------------------------------------------|
| Edit | Delete?    | Qty | Acq. Year       | Acq. Cost           | Class         | Recovery        | Description                                           |
| 2    | ×          | 1   | 2020            | \$23,500            | Agricultural  | 7 yr            | AG CHEM 854 SPRAYER                                   |
| 2    | ×          | 1   | 2020            | \$6,100             | Agricultural  | 7 yr            | FRONT END LOADER                                      |
| 2    | ×          | 1   | 2020            | \$1,583             | Agricultural  | 7 yr            | FUEL TANK                                             |
|      | ×          | 1   | 2020            | \$1,750             | Agricultural  | 7 yr            | HEAD CART                                             |
|      | ×          | 1   | 2020            | \$27,000            | Agricultural  | 7 yr            | JD 1760 PLANTER                                       |
|      | ×          | 1   | 2020            | \$17,474            | Agricultural  | 7 yr            | JD 6 ROW CORN HEAD                                    |
| 2    | ×          | 1   | 2020            | \$58,526            | Agricultural  | 7 yr            | JD 9570 COMBINE                                       |
| 2    | ×          | 1   | 2020            | \$1,545             | Agricultural  | 7 yr            | NEPTUNE FERT PUMP                                     |
| 2    | ×          | 1   | 2020            | \$422               | Agricultural  | 7 yr            | ROTARY HOE                                            |
| 2    | _ <u>×</u> | 1   | 2019            | \$9,264             | Agricultural  | 5 yr            | AUTO STEER                                            |
|      | 5          | ÷   | <del>2018</del> | <del>\$39,250</del> | Agricultural  | <del>7 уг</del> | 1996 NH 8670 2WD TRACTOR Removed: 2022-04-02          |
|      | *          | 1   | 2018            | \$5,100             | Agricultural  | 7 yr            | 2 TOTE SEED TENDER                                    |
| 2    | ×          | 1   | 2015            | \$3,000             | Agricultural  | 7 yr            | 4WHEELER                                              |
| 2    | ×          | 1   | 2015            | \$920               | Agricultural  | 7 yr            | EQUIPMENT                                             |
| 2    | ×          | 1   | 2015            | \$10,699            | Agricultural  | 7 yr            | MOWER                                                 |
| 2    | ×          | 1   | 2015            | \$3,994             | Agricultural  | 7 yr            | SCALE                                                 |
|      |            |     |                 |                     |               |                 |                                                       |
|      |            |     |                 |                     | If an item do | es not appe     | ar in the list, press the Add button to add the item. |

5. Once done editing, make sure to fill in a phone number or email boxes and either attach a document or click box that says, "I do not have any supporting documents."

|            | Account Numb                                                                  |                                                  |                                                                                                    |                                                                                                    |                |                                                                                                    |                                                                              |                                                                                                    |          |  |
|------------|-------------------------------------------------------------------------------|--------------------------------------------------|----------------------------------------------------------------------------------------------------|----------------------------------------------------------------------------------------------------|----------------|----------------------------------------------------------------------------------------------------|------------------------------------------------------------------------------|----------------------------------------------------------------------------------------------------|----------|--|
|            |                                                                               | ass:                                             |                                                                                                    |                                                                                                    |                |                                                                                                    |                                                                              |                                                                                                    |          |  |
| nysical (I | (Property) Addre                                                              | ess: EDI                                         | IT PHYSICAL AE                                                                                                    | DDRESS                                                                                                    |                |                                                                                                    |                                                                              |                                                                                                    |          |  |
|            |                                                                               |                                                  |                                                                                                    |                                                                                                    |                |                                                                                                    |                                                                              |                                                                                                    |          |  |
|            |                                                                               |                                                  |                                                                                                    |                                                                                                    |                |                                                                                                    |                                                                              |                                                                                                    |          |  |
|            | Mailing Addre                                                                 | ess: EDI                                         | IT MAILING ADI                                                                                                    | DRESS                                                                                                    |                |                                                                                                    |                                                                              |                                                                                                    |          |  |
|            |                                                                               |                                                  |                                                                                                    |                                                                                                    |                |                                                                                                    |                                                                              |                                                                                                    |          |  |
|            |                                                                               |                                                  |                                                                                                    |                                                                                                    |                |                                                                                                    |                                                                              |                                                                                                    |          |  |
|            |                                                                               |                                                  |                                                                                                    |                                                                                                    |                |                                                                                                    |                                                                              |                                                                                                    |          |  |
|            |                                                                               |                                                  |                                                                                                    |                                                                                                    |                |                                                                                                    |                                                                              |                                                                                                    |          |  |
|            |                                                                               |                                                  |                                                                                                    |                                                                                                    |                |                                                                                                    |                                                                              |                                                                                                    |          |  |
|            | Phone:                                                                        | +1                                               |                                                                                                    |                                                                                                    | *Phone         | Number OR Email i                                                                                                    | s required                                                                   |                                                                                                    |          |  |
|            | Em                                                                            | ail:                                             |                                                                                                    |                                                                                                    | *Phone         | e Number OR Email i                                                                                                    | s required                                                                   |                                                                                                    |          |  |
|            | Verify Em                                                                     | ail:                                             |                                                                                                    |                                                                                                    |                |                                                                                                    |                                                                              |                                                                                                    |          |  |
|            |                                                                               |                                                  |                                                                                                    |                                                                                                    |                |                                                                                                    |                                                                              |                                                                                                    |          |  |
|            |                                                                               |                                                  | hoose File N                                                                                                    | 1442 - 21                                                                                                    | and the second |                                                                                                    |                                                                              |                                                                                                    |          |  |
|            |                                                                               |                                                  |                                                                                                    |                                                                                                    | *required      |                                                                                                    |                                                                              |                                                                                                    |          |  |
| A          | Attach Documen                                                                | 200 L                                            |                                                                                                    |                                                                                                    |                |                                                                                                    |                                                                              |                                                                                                    |          |  |
| A          | Attach Documen                                                                | 200 L                                            |                                                                                                    | any supporting do                                                                                                    |                |                                                                                                    |                                                                              |                                                                                                    |          |  |
| A          | Attach Documen                                                                | 200 L                                            |                                                                                                    |                                                                                                    |                |                                                                                                    |                                                                              | Item List                                                                                                    |          |  |
| Edit       | Delete?                                                                       | 200 L                                            | I do not have                                                                                                    |                                                                                                    |                | Class                                                                                                    | Recovery                                                                     | Item List<br>Description                                                                                                    |          |  |
| L          |                                                                               | 0                                                | I do not have                                                                                                    | any supporting do                                                                                                    |                | Class<br>Agricultural                                                                                                    | Recovery<br>7 yr                                                             |                                                                                                    |          |  |
| Edit       | Delete?                                                                       | Qty                                              | I do not have                                                                                                    | any supporting doo<br>Acq. Cost                                                                                                    |                |                                                                                                    | 21 D                                                                         | Description                                                                                                    |          |  |
| Edit       | Delete?                                                                       | Qty<br>1                                         | I do not have<br>Acq. Year<br>2021                                                                                                    | any supporting dou<br>Acq. Cost<br>\$7,800                                                                                                 |                | Agricultural                                                                                                    | 7 yr                                                                         | Description<br>ROLLER MILL                                                                                                    |          |  |
| Edit       | Delete?                                                                       | Qty<br>1                                         | I do not have<br>Acq. Year<br>2021<br>2021                                                                                                    | any supporting dou<br>Acq. Cost<br>\$7,800<br>\$104,000                                                                                    |                | Agricultural<br>Agricultural                                                                                                    | 7 yr<br>7 yr                                                                 | Description<br>ROLLER MILL<br>WINDROWER JD                                                                                                    |          |  |
| Edit       | Delete?<br>¥<br>¥<br>¥                                                        | Qty<br>1<br>1                                    | I do not have<br>Acq. Year<br>2021<br>2021<br>2020                                                                                                    | any supporting dou<br>Acq. Cost<br>\$7,800<br>\$104,000<br>\$5,098                                                                         |                | Agricultural<br>Agricultural<br>Agricultural                                                                                                 | 7 yr<br>7 yr<br>5 yr                                                         | Description<br>ROLLER MILL<br>WINDROWER JD<br>DRILL MONITOR                                                                                                    |          |  |
| Edit       | Delete?                                                                       | Qty<br>1<br>1<br>1                               | I do not have<br>Acq. Year<br>2021<br>2021<br>2020<br>2020                                                                                                    | Acq. Cost<br>\$7,800<br>\$104,000<br>\$5,098<br>\$3,100                                                                                    |                | Agricultural<br>Agricultural<br>Agricultural<br>Agricultural                                                                                 | 7 yr<br>7 yr<br>5 yr<br>5 yr                                                 | Description<br>ROLLER MILL<br>WINDROWER JD<br>DRILL MONITOR<br>JD 43 CORNHEAD                                                                                                    |          |  |
|            | Delete?<br>X<br>X<br>X<br>X<br>X<br>X<br>X<br>X<br>X                          | Qty<br>1<br>1<br>1<br>1                          | I do not have<br>Acq. Year<br>2021<br>2021<br>2020<br>2020<br>2020<br>2020                                                                                                    | Acq. Cost<br>\$7,800<br>\$104,000<br>\$5,098<br>\$3,100<br>\$34,000                                                                        |                | Agricultural<br>Agricultural<br>Agricultural<br>Agricultural<br>Agricultural                                                                 | 7 yr<br>7 yr<br>5 yr<br>5 yr<br>5 yr                                         | Description<br>ROLLER MILL<br>WINDROWER JD<br>DRILL MONITOR<br>JD 43 CORNHEAD<br>JD DRILL                                                                                                   |          |  |
|            | Delete?<br>X<br>X<br>X<br>X<br>X<br>X<br>X<br>X<br>X<br>X<br>X<br>X<br>X      | Qty<br>1<br>1<br>1<br>1<br>1                     | I do not have<br>Acq. Year<br>2021<br>2021<br>2020<br>2020<br>2020<br>2020<br>2020                                                                                                    | Acq. Cost<br>\$7,800<br>\$104,000<br>\$5,098<br>\$3,100<br>\$34,000<br>\$15,005                                                            |                | Agricultural<br>Agricultural<br>Agricultural<br>Agricultural<br>Agricultural<br>Agricultural                                                 | 7 yr<br>7 yr<br>5 yr<br>5 yr<br>5 yr<br>5 yr                                 | Description<br>ROLLER MILL<br>WINDROWER JD<br>DRILL MONITOR<br>JD 43 CORNHEAD<br>JD DRILL<br>KINZE PLANTER                                                                                  |          |  |
|            | Delete?<br>X<br>X<br>X<br>X<br>X<br>X<br>X<br>X<br>X<br>X<br>X<br>X<br>X<br>X | Qty<br>1<br>1<br>1<br>1<br>1<br>1                | Acq. Year<br>2021<br>2021<br>2020<br>2020<br>2020<br>2020<br>2020<br>202                                                                                                    | any supporting dou<br>Acq. Cost<br>\$7,800<br>\$104,000<br>\$5,098<br>\$3,100<br>\$3,100<br>\$15,005<br>\$20,000                           |                | Agricultural<br>Agricultural<br>Agricultural<br>Agricultural<br>Agricultural<br>Agricultural<br>Agricultural                                 | 7 yr<br>7 yr<br>5 yr<br>5 yr<br>5 yr<br>5 yr<br>5 yr                         | Description<br>ROLLER MILL<br>WINDROWER JD<br>DRILL MONITOR<br>JD 43 CORNHEAD<br>JD DRILL<br>KINZE PLANTER<br>BALE PROCESSOR                                                                |          |  |
|            | Delete?<br>X<br>X<br>X<br>X<br>X<br>X<br>X<br>X<br>X<br>X<br>X<br>X<br>X      | Qty<br>1<br>1<br>1<br>1<br>1<br>1<br>1<br>1      | Acq. Year<br>2021<br>2021<br>2020<br>2020<br>2020<br>2020<br>2020<br>202                                                                                                    | any supporting dou<br>Acq. Cost<br>\$7,800<br>\$104,000<br>\$5,098<br>\$3,100<br>\$33,000<br>\$15,005<br>\$20,000<br>\$108,039             |                | Agricultural<br>Agricultural<br>Agricultural<br>Agricultural<br>Agricultural<br>Agricultural<br>Agricultural<br>Agricultural                 | 7 yr<br>7 yr<br>5 yr<br>5 yr<br>5 yr<br>5 yr<br>5 yr<br>7 yr                 | Description<br>ROLLER MILL<br>WINDROWER JD<br>DRILL MONITOR<br>JD 43 CORNHEAD<br>JD DRILL<br>KINZE PLANTER<br>BALE PROCESSOR<br>8230 CASE COMBINE                                           |          |  |
|            | Delete?<br>X<br>X<br>X<br>X<br>X<br>X<br>X<br>X<br>X<br>X<br>X<br>X<br>X<br>X | Qty<br>1<br>1<br>1<br>1<br>1<br>1<br>1<br>1<br>1 | I do not have           Acq. Year           2021           2021           2020           2020           2020           2020           2020           2020           2019           2017           2017 | any supporting dou<br>Acq. Cost<br>\$7,800<br>\$104,000<br>\$5,098<br>\$3,100<br>\$34,000<br>\$15,005<br>\$20,000<br>\$108,039<br>\$76,000 |                | Agricultural<br>Agricultural<br>Agricultural<br>Agricultural<br>Agricultural<br>Agricultural<br>Agricultural<br>Agricultural                 | 7 yr<br>7 yr<br>5 yr<br>5 yr<br>5 yr<br>5 yr<br>5 yr<br>7 yr<br>7 yr         | Description<br>ROLLER MILL<br>WINDROWER JD<br>DRILL MONITOR<br>JD 43 CORNHEAD<br>JD DRILL<br>KINZE PLANTER<br>BALE PROCESSOR<br>8230 CASE COMBINE<br>MACDON DRAPER HEAD                     |          |  |
|            | Delete?<br>X<br>X<br>X<br>X<br>X<br>X<br>X<br>X<br>X<br>X<br>X<br>X<br>X<br>X | Qty<br>1<br>1<br>1<br>1<br>1<br>1<br>1<br>1<br>1 | I do not have           Acq. Year           2021           2021           2020           2020           2020           2020           2020           2020           2019           2017           2017 | any supporting dou<br>Acq. Cost<br>\$7,800<br>\$104,000<br>\$5,098<br>\$3,100<br>\$34,000<br>\$15,005<br>\$20,000<br>\$108,039<br>\$76,000 |                | Agricultural<br>Agricultural<br>Agricultural<br>Agricultural<br>Agricultural<br>Agricultural<br>Agricultural<br>Agricultural<br>Agricultural | 7 yr<br>7 yr<br>5 yr<br>5 yr<br>5 yr<br>5 yr<br>7 yr<br>7 yr<br>7 yr<br>7 yr | Description<br>ROLLER MILL<br>WINDROWER JD<br>DRILL MONITOR<br>JD 43 CORNHEAD<br>JD DRILL<br>KINZE PLANTER<br>BALE PROCESSOR<br>8230 CASE COMBINE<br>MACDON DRAPER HEAD<br>TRACTOR-JHC 7240 |          |  |
|            | Delete?<br>X<br>X<br>X<br>X<br>X<br>X<br>X<br>X<br>X<br>X<br>X<br>X<br>X<br>X | Qty<br>1<br>1<br>1<br>1<br>1<br>1<br>1<br>1<br>1 | I do not have           Acq. Year           2021           2021           2020           2020           2020           2020           2020           2020           2019           2017           2017 | any supporting dou<br>Acq. Cost<br>\$7,800<br>\$104,000<br>\$5,098<br>\$3,100<br>\$34,000<br>\$15,005<br>\$20,000<br>\$108,039<br>\$76,000 |                | Agricultural<br>Agricultural<br>Agricultural<br>Agricultural<br>Agricultural<br>Agricultural<br>Agricultural<br>Agricultural<br>Agricultural | 7 yr<br>7 yr<br>5 yr<br>5 yr<br>5 yr<br>5 yr<br>7 yr<br>7 yr<br>7 yr<br>7 yr | Description<br>ROLLER MILL<br>WINDROWER JD<br>DRILL MONITOR<br>JD 43 CORNHEAD<br>JD DRILL<br>KINZE PLANTER<br>BALE PROCESSOR<br>8230 CASE COMBINE<br>MACDON DRAPER HEAD                     | he item. |  |

|                      |                                                 |                                                                     |                                                                                | Please review all                                                                            | changes to                                                                                                    | ensure everything is correct.                                                                                                    |   |
|----------------------|-------------------------------------------------|---------------------------------------------------------------------|--------------------------------------------------------------------------------|----------------------------------------------------------------------------------------------|----------------------------------------------------------------------------------------------------|----------------------------------------------------------------------------------------------------|---|
| t officer            | a that the information                          | t am providing in                                                   | true to the best of my knowled                                                 |                                                                                              | 9                                                                                                    |                                                                                                    |   |
|                      |                                                 |                                                                     |                                                                                |                                                                                              |                                                                                                    |                                                                                                    |   |
| I unde               | erstand that once I                             | enter my digita                                                     | I signature and click 'Submi                                                   | t' that my Personal Prop                                                                     | perty Assessm                                                                                                    | ent List has been filed and I cannot make further changes online.                                                                |   |
|                      |                                                 |                                                                     |                                                                                | т                                                                                            | ype your first                                                                                                    | and last name                                                                                                    |   |
|                      |                                                 |                                                                     |                                                                                |                                                                                              |                                                                                                    |                                                                                                    |   |
|                      |                                                 |                                                                     |                                                                                |                                                                                              | Submit                                                                                                    | Cancel                                                                                                    |   |
|                      |                                                 |                                                                     |                                                                                |                                                                                              | Constant                                                                                                    | - Cancer                                                                                                    |   |
|                      |                                                 |                                                                     |                                                                                |                                                                                              |                                                                                                    |                                                                                                    |   |
| Account Num          | nber:                                           |                                                                     |                                                                                |                                                                                              |                                                                                                    |                                                                                                    |   |
| C                    | lass:                                           |                                                                     |                                                                                |                                                                                              |                                                                                                    |                                                                                                    |   |
| Owner Na             | ame:                                            |                                                                     |                                                                                |                                                                                              |                                                                                                    |                                                                                                    |   |
| Situs Add            |                                                 |                                                                     |                                                                                |                                                                                              |                                                                                                    |                                                                                                    |   |
| Situs Adu            | in hard of a                                    |                                                                     |                                                                                |                                                                                              |                                                                                                    |                                                                                                    |   |
|                      |                                                 |                                                                     |                                                                                |                                                                                              |                                                                                                    |                                                                                                    |   |
| Mailing Add          | lress:                                          |                                                                     |                                                                                |                                                                                              |                                                                                                    |                                                                                                    |   |
|                      |                                                 |                                                                     |                                                                                |                                                                                              |                                                                                                    |                                                                                                    |   |
|                      |                                                 |                                                                     |                                                                                |                                                                                              |                                                                                                    |                                                                                                    |   |
|                      |                                                 |                                                                     |                                                                                |                                                                                              |                                                                                                    |                                                                                                    |   |
|                      |                                                 |                                                                     |                                                                                |                                                                                              |                                                                                                    |                                                                                                    |   |
|                      |                                                 |                                                                     |                                                                                |                                                                                              |                                                                                                    |                                                                                                    |   |
| Ph                   | ione:                                           |                                                                     |                                                                                |                                                                                              |                                                                                                    |                                                                                                    |   |
| Ph<br>Document Attac |                                                 |                                                                     |                                                                                |                                                                                              |                                                                                                    |                                                                                                    |   |
|                      |                                                 |                                                                     |                                                                                |                                                                                              |                                                                                                    |                                                                                                    |   |
|                      |                                                 |                                                                     |                                                                                |                                                                                              |                                                                                                    |                                                                                                    |   |
|                      |                                                 |                                                                     |                                                                                |                                                                                              | Item St                                                                                                    | immary                                                                                                    |   |
|                      |                                                 |                                                                     |                                                                                |                                                                                              | Item St                                                                                                    |                                                                                                    | _ |
| Document Attac       | ched:                                           | Acquisition                                                         | Appulation Cost                                                                | Class                                                                                        | Ite                                                                                                    | ms                                                                                                    | _ |
| Document Attac       | ched:<br>Qty                                    | Year                                                                | Acquisition Cosc                                                               | Class                                                                                        | Ite<br>Recovery                                                                                                    | ms<br>Description                                                                                                    | _ |
| Document Attact      | ched:<br>Qty<br>1                               | Year<br>2021                                                        | \$7,800                                                                        | Agricultural                                                                                 | Ite<br>Recovery<br>7 yr                                                                                                    | ms<br>Description<br>ROLLER MILL                                                                                                 | - |
| Document Attac       | ched:<br>Qty<br>1<br>1                          | Year<br>2021<br>2021                                                | \$7,800<br>\$104,000                                                           | Agricultural<br>Agricultural                                                                 | Ite<br>Recovery<br>7 yr<br>7 yr                                                                                                    | ms<br>Description<br>ROLER MILL<br>WINROWER JD                                                                                   | - |
| Document Attac       | ched:<br>Qty<br>1<br>1<br>1                     | Year<br>2021<br>2021<br>2020                                        | \$7,800<br>\$104,000<br>\$5,098                                                | Agricultural<br>Agricultural<br>Agricultural                                                 | Ite<br>Recovery<br>7 yr<br>7 yr<br>5 yr                                                                                                    | ms<br>Description<br>ROLLER MILL<br>WINDROWER JD<br>DOLLL MONITOR                                                                | _ |
| Document Attact      | ched:<br>Qty<br>1<br>1<br>1<br>1                | Year<br>2021<br>2021<br>2020<br>2020                                | \$7,800<br>\$104,000<br>\$5,098<br>\$3,100                                     | Agricultural<br>Agricultural<br>Agricultural<br>Agricultural                                 | Ite<br>Recovery<br>7 yr<br>7 yr<br>5 yr<br>5 yr                                                                                                    | ms<br>Description<br>ROLER MIL<br>WINROWER JD<br>DRILL MONITOR<br>JO 43 CORMHEAD                                                 | _ |
| Document Attac       | ched:<br>Qty<br>1<br>1<br>1                     | Year<br>2021<br>2021<br>2020                                        | \$7,800<br>\$104,000<br>\$5,098<br>\$3,100<br>\$34,000                         | Agricultural<br>Agricultural<br>Agricultural<br>Agricultural<br>Agricultural                 | <b>Recovery</b><br>7 yr<br>7 yr<br>5 yr<br>5 yr<br>5 yr<br>5 yr                                                                                                    | ms<br>Description<br>ROLLER MILL<br>WINDROWER JD<br>DOLLL MONITOR                                                                | _ |
| Document Attact      | ched:<br>Qty<br>1<br>1<br>1<br>1<br>1           | Year<br>2021<br>2021<br>2020<br>2020<br>2020                        | \$7,800<br>\$104,000<br>\$5,098<br>\$3,100                                     | Agricultural<br>Agricultural<br>Agricultural<br>Agricultural                                 | Ite<br>Recovery<br>7 yr<br>7 yr<br>5 yr<br>5 yr                                                                                                    | ms<br>Description<br>ROLLER MILL<br>WINDROWER JD<br>DRILL MONITOR<br>JD 43 CONHERAD<br>JD ORILL                                  | - |
| Document Attact      | ched:<br>Qty<br>1<br>1<br>1<br>1<br>1<br>1<br>1 | Year<br>2021<br>2020<br>2020<br>2020<br>2020<br>2020                | \$7,800<br>\$104,000<br>\$5,098<br>\$3,100<br>\$34,000<br>\$15,005             | Agricultural<br>Agricultural<br>Agricultural<br>Agricultural<br>Agricultural<br>Agricultural | Ite<br>Recovery<br>7 yr<br>7 yr<br>5 yr<br>5 yr<br>5 yr<br>5 yr<br>5 yr                                                                                                    | ms<br>Description<br>ROLER MILL<br>WINDROWER JD<br>DRILL MONTOR<br>JO 32 CORHIEAD<br>JD A31 CORHIEAD<br>JD A31 CORHIEAD          | - |
| Document Attact      | ched:<br>Qty<br>1<br>1<br>1<br>1<br>1<br>1<br>1 | Year<br>2021<br>2020<br>2020<br>2020<br>2020<br>2020<br>2020<br>202 | \$7,800<br>\$104,000<br>\$5,098<br>\$3,100<br>\$34,000<br>\$15,005<br>\$20,000 | Agricultural<br>Agricultural<br>Agricultural<br>Agricultural<br>Agricultural<br>Agricultural | Ite           Recovery           7 yr           7 yr           5 yr           5 yr           5 yr           5 yr           5 yr           5 yr           5 yr           5 yr           5 yr           5 yr | ms<br>Description<br>ROLLER MILL<br>WINDROWER JD<br>DRILL MONITOR<br>JD 41 CORHEAD<br>JD ORLL<br>KINZE FLANTER<br>BALE PROCESSOR | _ |

6. You will need to type in your first and last name in the box and click Submit

7. Once you have submitted, you will get this pop up and you can Save/Print the document for your records.

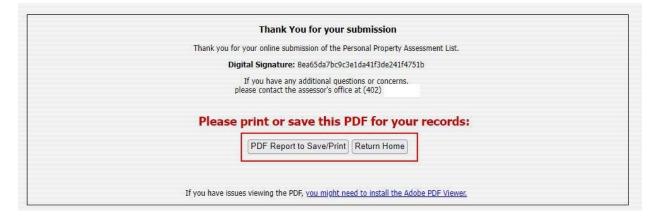